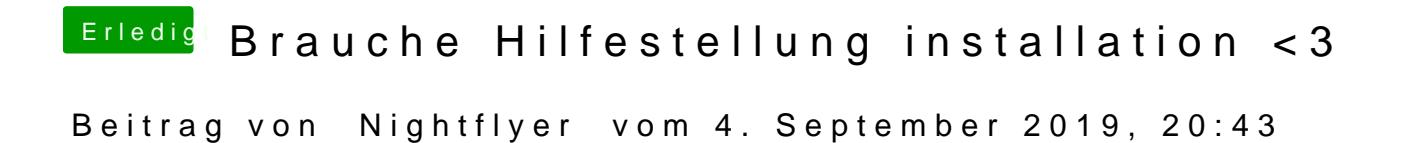

Den Webdriver kannst du dir mit dem Kest alt balat Teurn vom laden